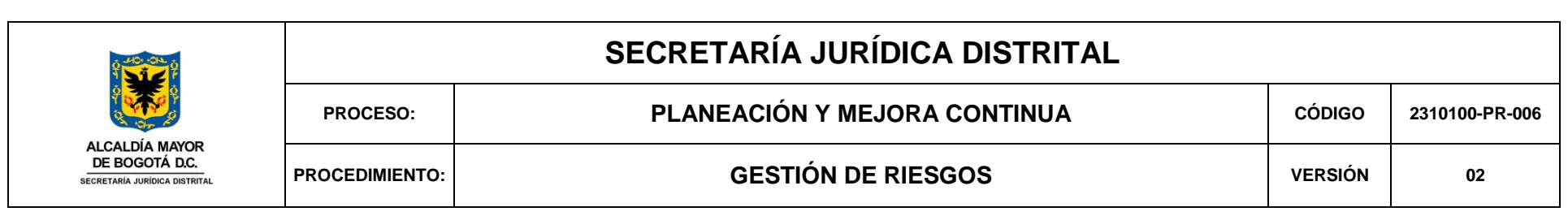

## **1. PROPÓSITO.**

Administrar los riesgos de gestión y corrupción de la Secretaría Jurídica Distrital que pueden afectar el cumplimiento de objetivos, funciones y compromisos institucionales a través de: La identificación, análisis, evaluación del riesgo. Definición e implementación de acciones de manejo. Monitoreo, revisión a los riesgos y seguimiento a la gestión del riesgo, con el fin de contribuir con información oportuna para la toma de decisiones a la Alta Dirección.

# **2. TÉRMINOS Y DEFINICIONES**

**ADMINISTRACIÓN DEL RIESGO:** Proceso efectuado por la alta dirección de la entidad y por todo el personal para proporcionar a la administración un aseguramiento razonable con respecto al logro de los objetivos.

**APLICATIVO DEL SISTEMA DE GESTIÓN DE LA SECRETARÍA JURÍDICA DISTRITAL:** Instrumento tecnológico que permite el desarrollo y seguimiento de la gestión institucional y da soporte al Sistema de Gestión de la Secretaría Jurídica Distrital, compuesto por los siguientes módulos: Documentos, Planes y Proyectos, Planes de Mejora, Auditorías, Seguridad y Salud en el Trabajo, Gestión Ambiental, Sistema de Gestión de la Seguridad de la Información, Responsabilidad Social, Producto No Conforme, MECI, Riesgos e Indicadores.

**CAUSAS:** Son los medios, circunstancias y/o agentes generadores de riesgo. Los agentes generadores se entienden como sujetos u objetos que tienen la capacidad de originar un riesgo.

> Carrera 8 No. 10 - 65 Código Postal: 111711 Tel: 3813000 www.bogotajuridica.gov.co Info: Línea 195

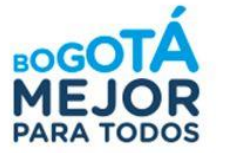

2310100-FT-002. Versión 03 Página: 1 de 13

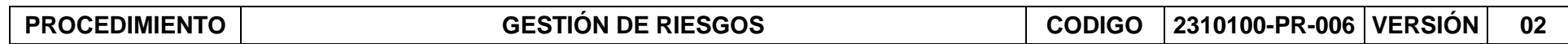

**CONTEXTO ESTRATÉGICO:** Son las condiciones internas y del entorno, que pueden generar eventos que originan oportunidades o afectan negativamente el cumplimiento de la misión y objetivos de la Entidad.

**GESTOR DEL PROCESO:** Facilitador designado en el proceso para apoyar y desarrollar las actividades del Sistema de Gestión.

**IMPACTO:** Consecuencias que puede ocasionar a la organización la materialización del riesgo.

**MAPA DE RIESGO INSTITUCIONAL:** Documento donde se consolida la información contenida en los mapas de riesgos de todos los procesos de la entidad.

**MAPA DE RIESGO DE PROCESO:** Documento que contiene la información que resulta del análisis, evaluación, las acciones de manejo del riesgo, monitoreo y revisión de cada uno de los riesgos identificados en un proceso.

**PROBABILIDAD:** Posibilidad de ocurrencia de un evento, medido o determinado de manera objetiva (basado en datos y hechos históricos) o subjetiva (bajo criterios de experiencia o experticia de quien analiza), utilizando términos matemáticos (como la probabilidad numérica).

**POLÍTICA DE ADMNISTRACIÓN DEL RIESGO:** Declaración de la Dirección y las intenciones generales de una organización con respecto a la gestión del riesgo.

**RESPONSABLE DE PROCESO:** Líder del Proceso, designado por el(la) Representante Legal de la entidad, a cargo de las actividades del Sistema de Gestión.

**RIESGO:** Es la posibilidad que suceda algún evento que tendrá un impacto sobre el cumplimiento de los objetivos. Se expresa en términos de probabilidad e impacto.

**RIESGO DE CORRUPCIÓN:** Posibilidad de que, por acción u omisión, mediante el uso indebido del poder, de los recursos o de la información, se lesionen los intereses de una entidad y en consecuencia del Estado, para la obtención de un beneficio particular.

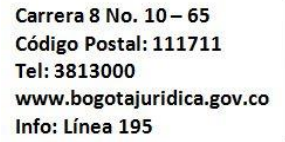

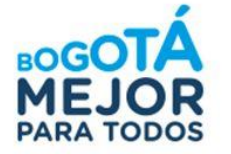

2310100-FT-002. Versión 01 Página: 2 de 13

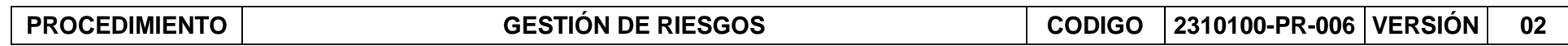

**RIESGO INHERENTE:** Aquel al que se enfrenta una entidad en ausencia de acciones de la dirección para modificar su probabilidad o impacto.

**RIESGO RESIDUAL:** Nivel de riesgo que permanece luego de tomar medidas de tratamiento del riesgo.

**SMART:** Sistema de Medición, Análisis y Reporte para la Toma de decisiones (Herramienta Tecnológica – Aplicativo)

#### **3. MARCO OPERACIONAL.**

La identificación, análisis, evaluación, revisión y monitoreo del riesgo deberá hacerse por cada uno de los procesos en el aplicativo Smart, de acuerdo con los criterios establecidos para la definición del nivel de probabilidad e impacto determinados en la Metodología que se encuentra aplicada en el SMART en Módulo de Riesgos y en la Guía para la administración del riesgo de la Secretaría Jurídica Distrital. Previo al cargue de información, el Módulo de Riesgos en el aplicativo Smart deberá ser parametrizado por la Oficina Asesora de Planeación.

Cada una de las etapas del presente procedimiento cuenta con información adicional en la Guía para la Administración de Riesgo y correlaciona para cada caso, donde registrar la información en el Módulo de Riesgos del SMART.

La formulación de los planes de manejo del riesgo deberá realizarse de acuerdo con el tipo de manejo que arroje el mapa de riesgos, como resultado del análisis y evaluación del riesgo y teniendo en cuenta: a) Las acciones de manejo del riesgo para minimizar un riesgo hacen referencia a acciones de tipo preventivo. b) Las acciones para mitigar el riesgo materializado están orientadas a reducir el impacto en el proceso correspondiente y/o en la entidad. c) Las acciones para transferir el riesgo hacen referencia al traslado del riesgo a un tercero. d) Asumir el riesgo indica que el proceso correspondiente no requiere formular e implementar acciones de manejo del riesgo.

Toda la información que sea consignada en el Módulo de Riesgos del aplicativo SMART es responsabilidad de cada uno de los responsables de proceso. El seguimiento a la implementación de los planes de manejo del riesgo deberá estar sustentada por evidencia

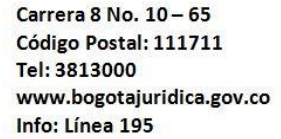

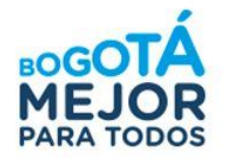

2310100-FT-002. Versión 01 Página: 3 de 13

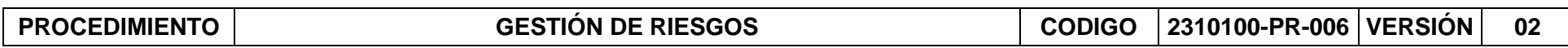

la cual debe estar bajo custodia de cada proceso y podrá ser requerida por la Oficina de Control Interno en cualquier momento para lo que corresponde dentro de su competencia.

Para garantizar el cumplimiento de los tiempos establecidos por la ley para la gestión del riesgo, la Oficina Asesora de Planeación comunicará con antelación, a cada uno de los procesos, las fechas para la remisión de los mapas de riesgos con la información actualizada, durante el año. El monitoreo y la revisión a los riesgos se realiza de manera permanente por parte del Profesional asignado para la gestión de riesgos en el proceso, pero los reportes serán realizados por lo menos una vez cada cuatrimestre.

Los formatos asociados al presente procedimiento, serán utilizados en los siguientes casos: a) como contingencia en el evento en que se presenten fallas tecnológicas que impidan el desarrollo de las actividades en el aplicativo, previa autorización y comunicación de la Oficina Asesora de Planeación. b) Para la publicación de los mapas de riesgos institucional de gestión y corrupción en la web.

Para la identificación de las causas, se recomienda el uso de alguna de las técnicas para el análisis de causas (Cinco porqués, espina de pescado, lluvia de ideas, etc).

#### **4. DESCRIPCIÓN DE ACTIVIDADES.**

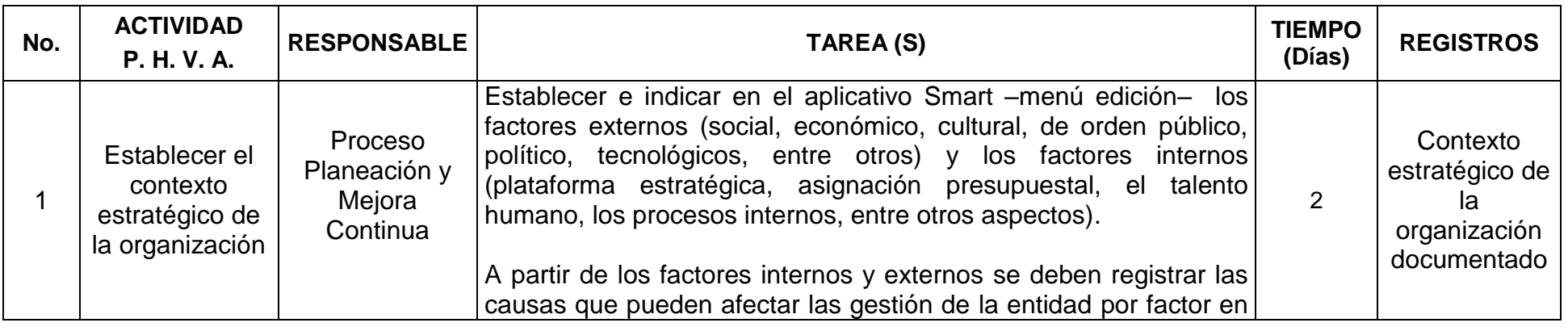

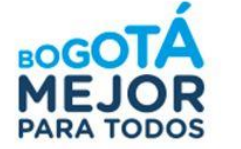

## **4. DESCRIPCIÓN DE ACTIVIDADES.**

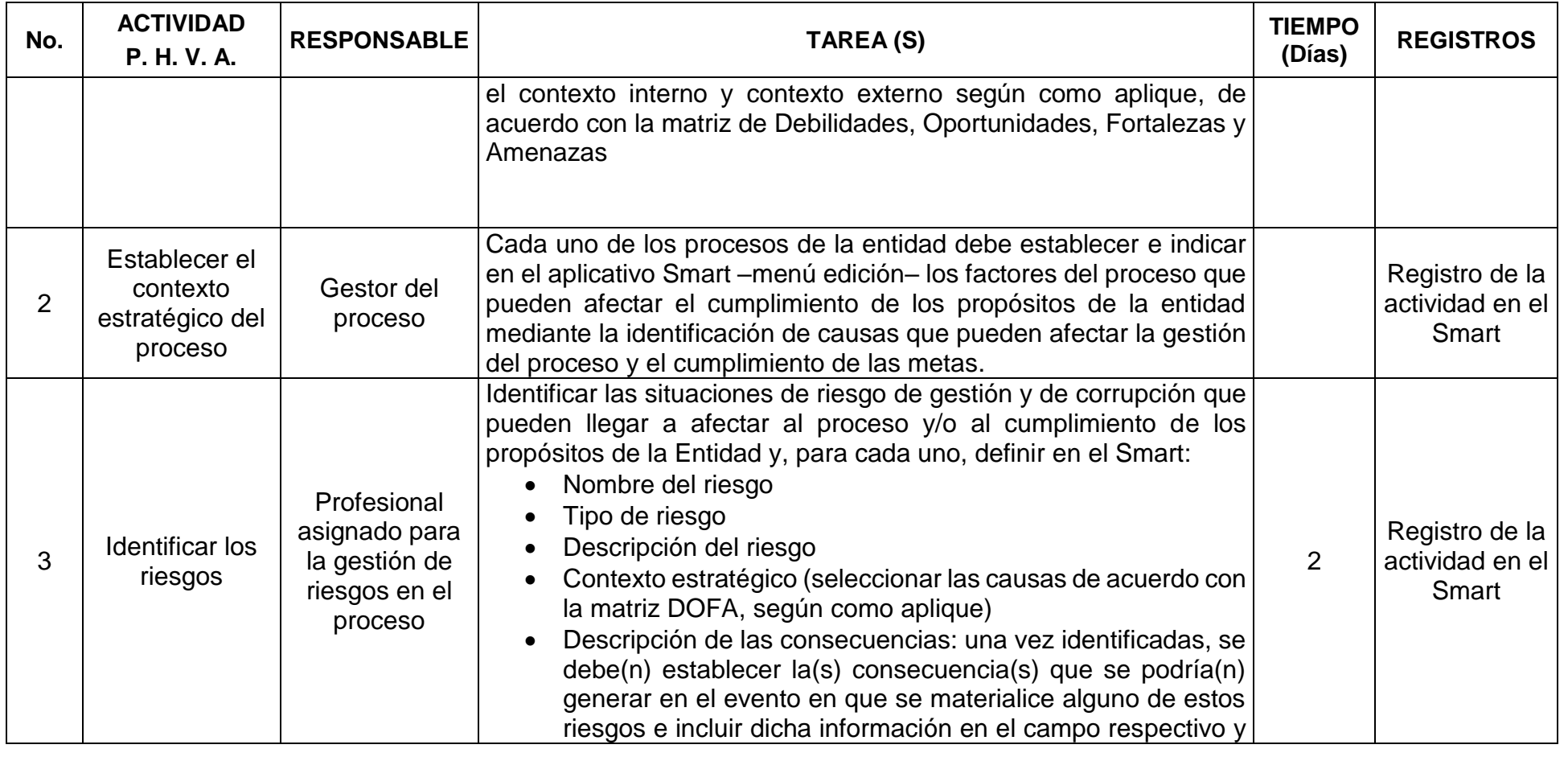

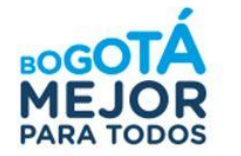

## **4. DESCRIPCIÓN DE ACTIVIDADES.**

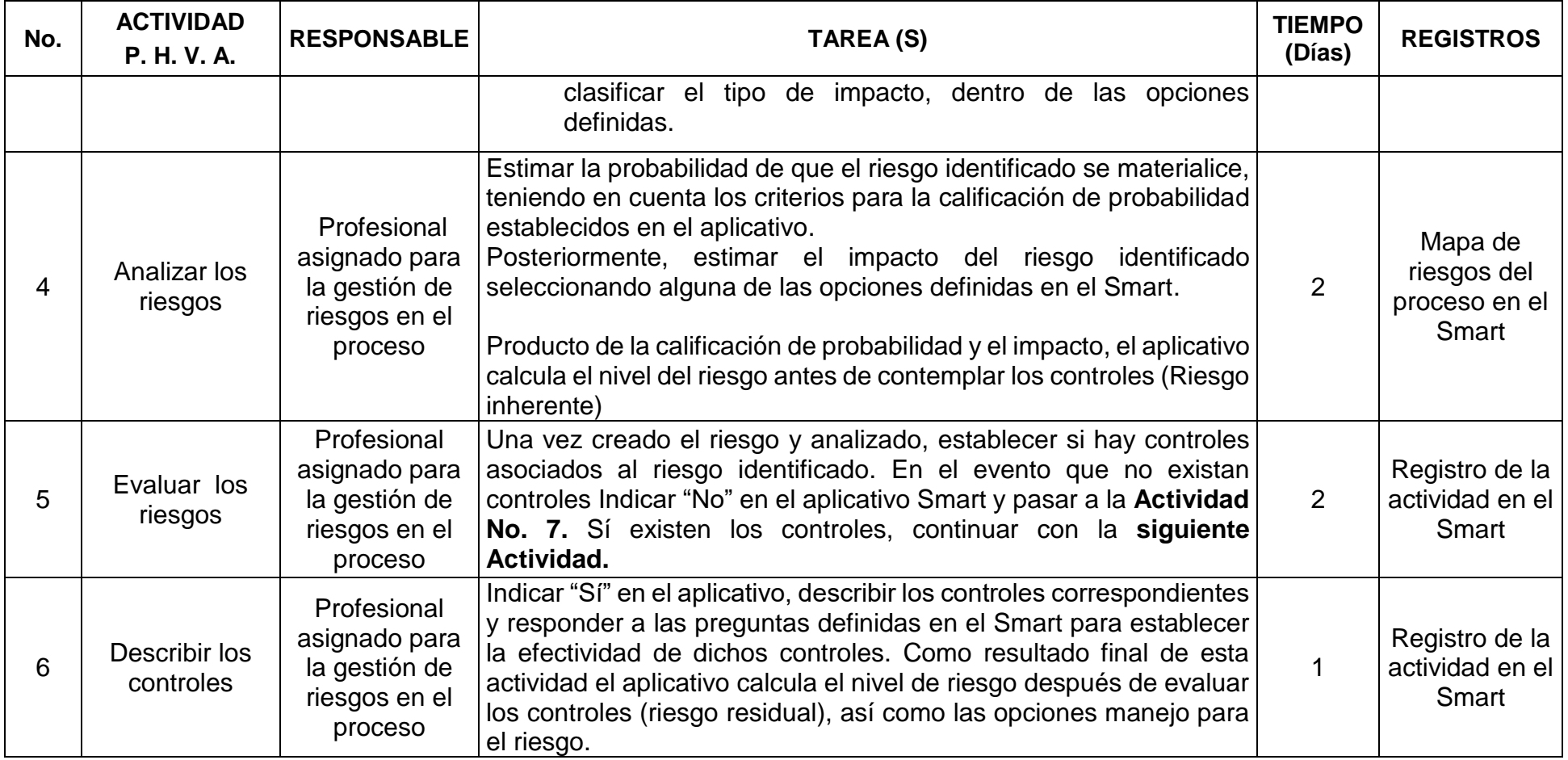

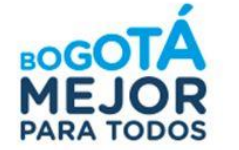

## **4. DESCRIPCIÓN DE ACTIVIDADES.**

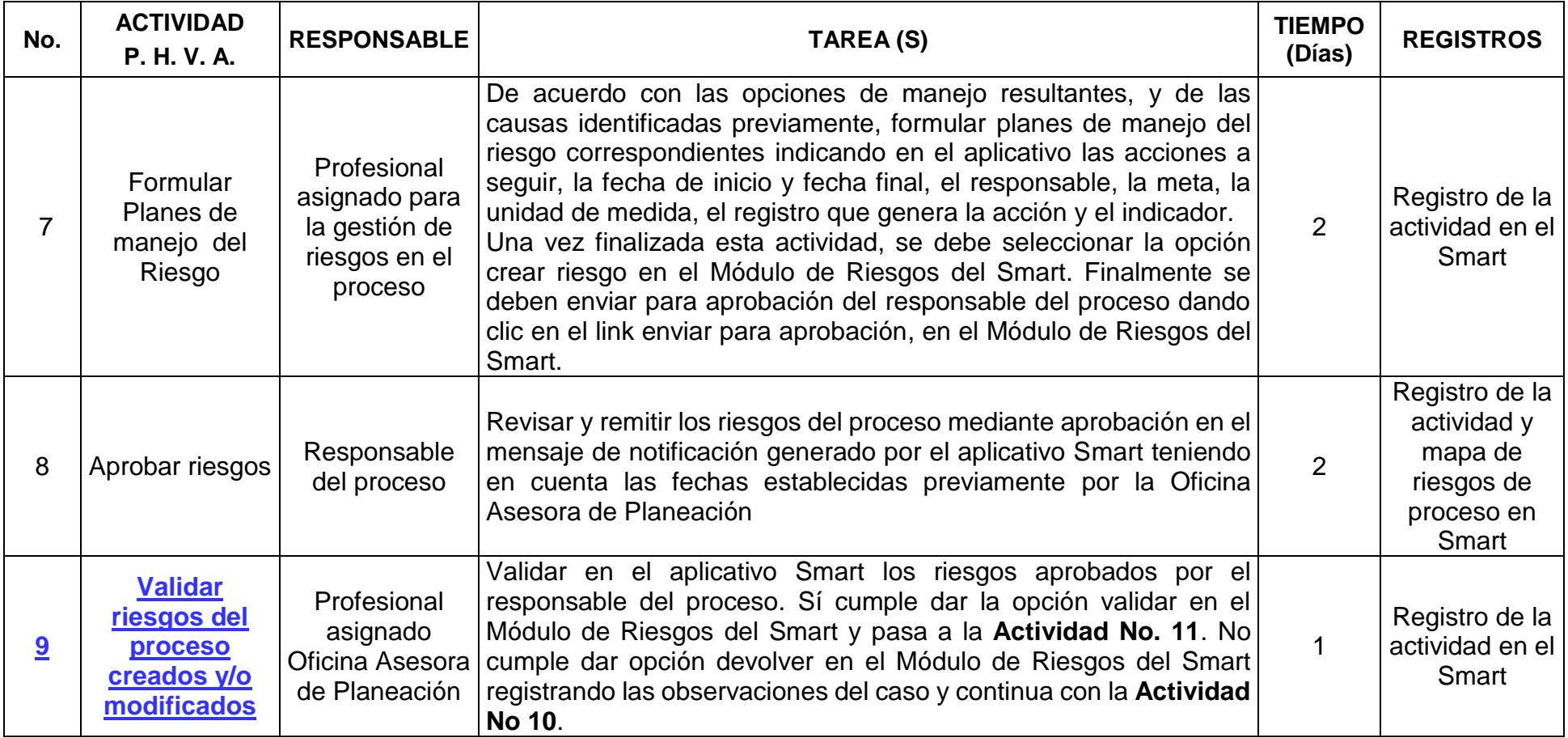

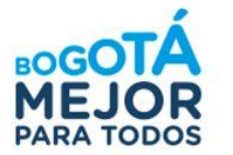

## **4. DESCRIPCIÓN DE ACTIVIDADES.**

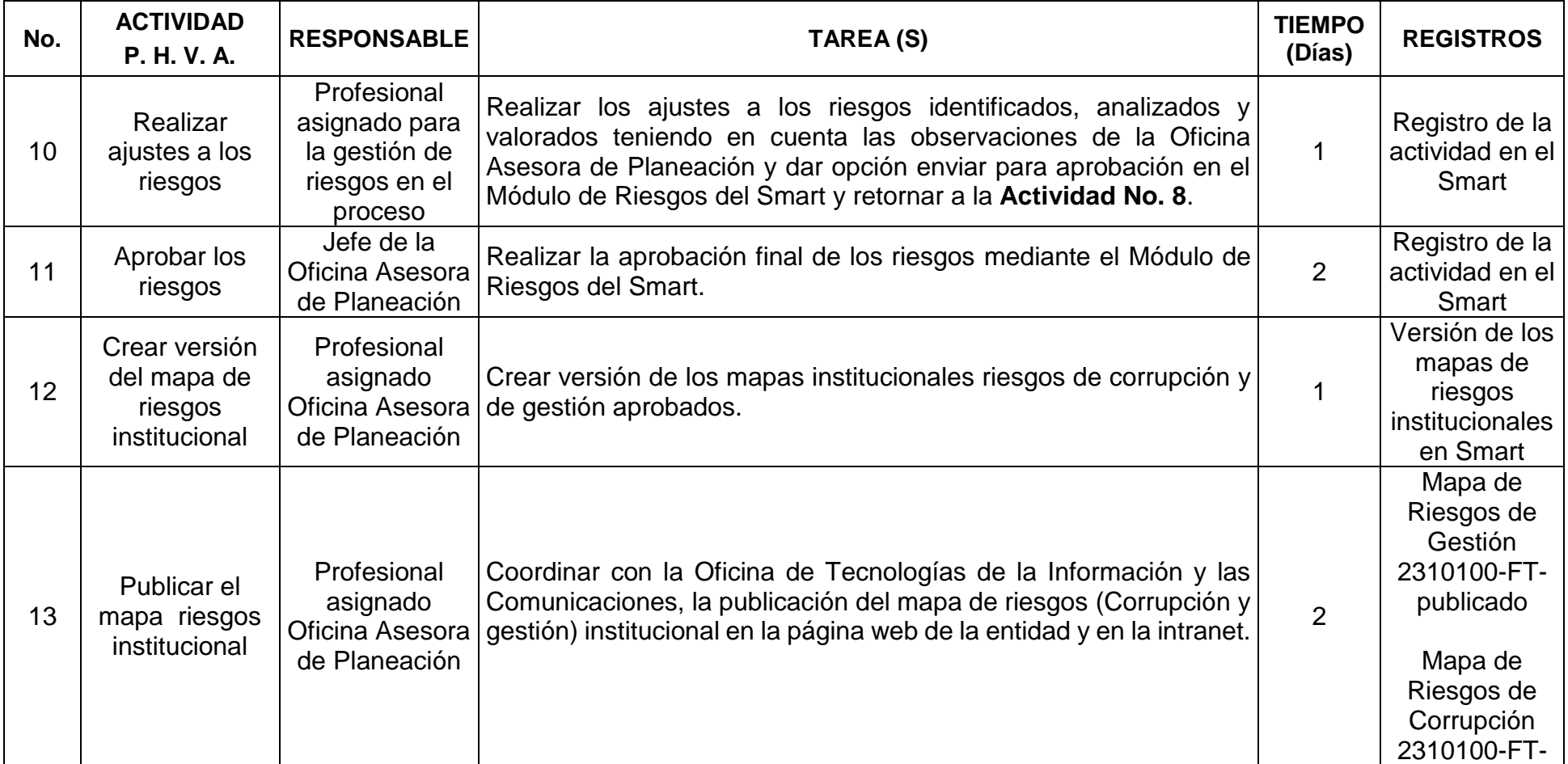

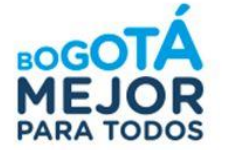

## **4. DESCRIPCIÓN DE ACTIVIDADES.**

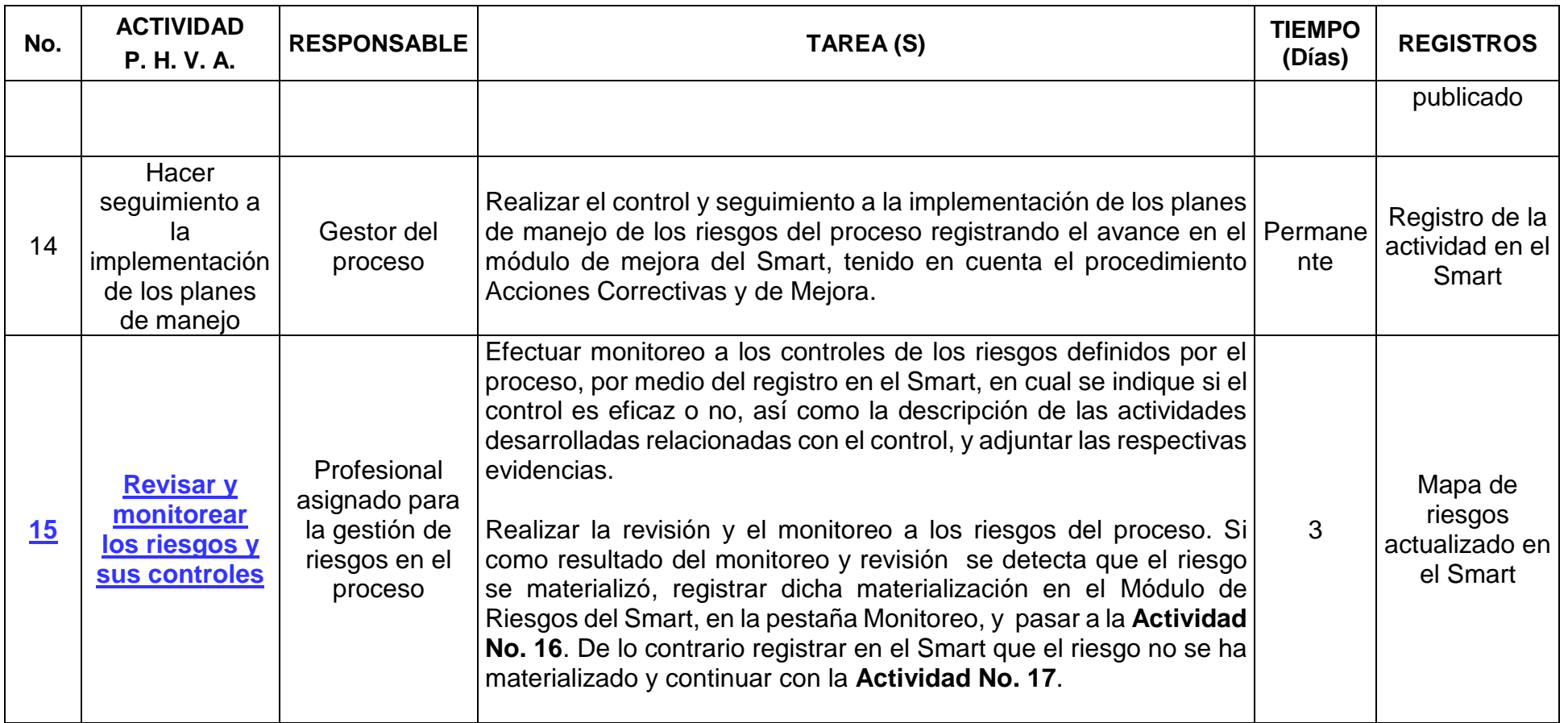

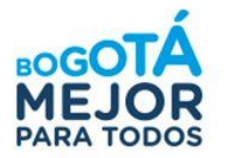

## **4. DESCRIPCIÓN DE ACTIVIDADES.**

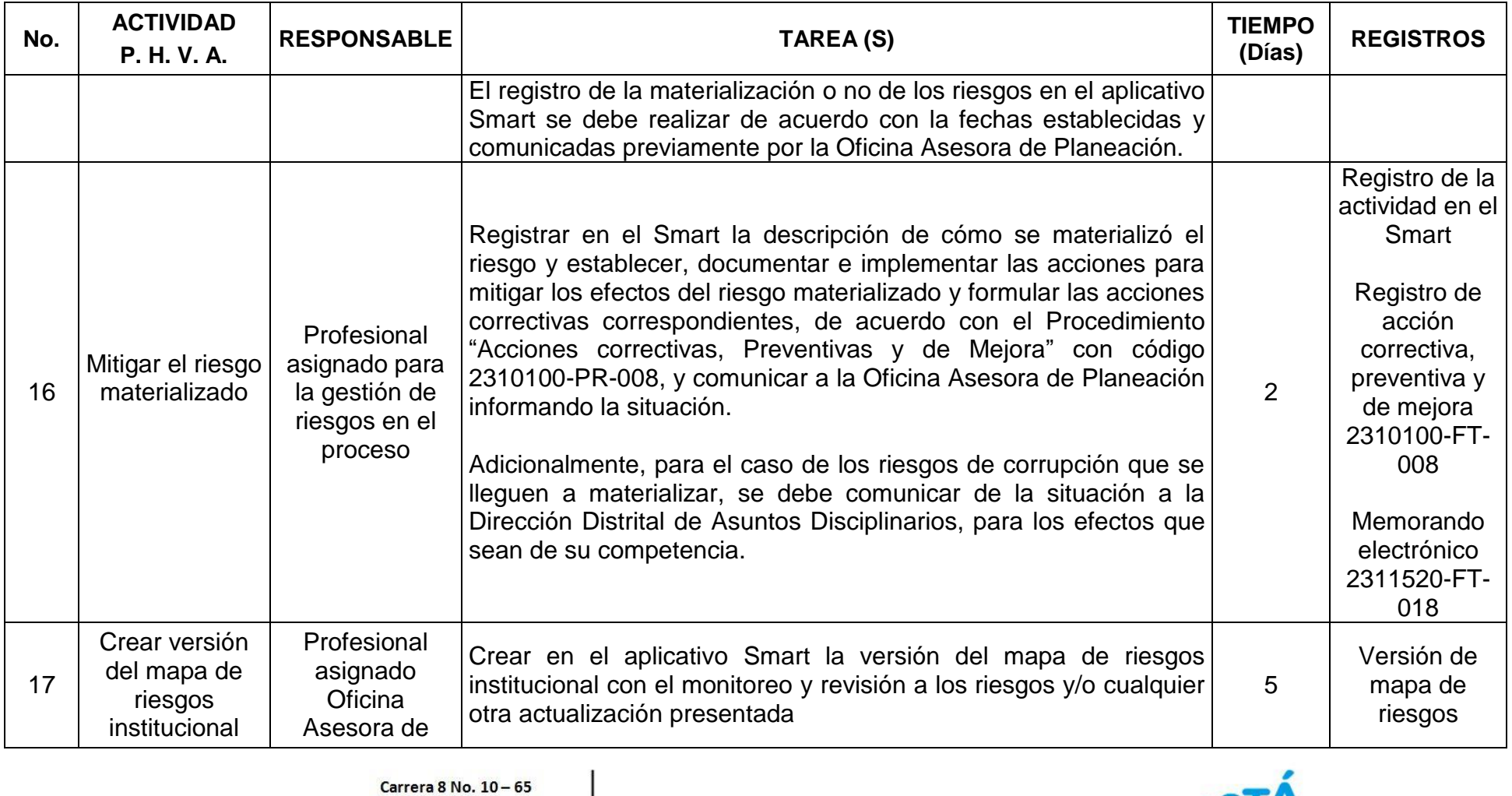

Código Postal: 111711 Tel: 3813000 www.bogotajuridica.gov.co Info: Línea 195

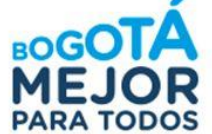

#### **4. DESCRIPCIÓN DE ACTIVIDADES.**

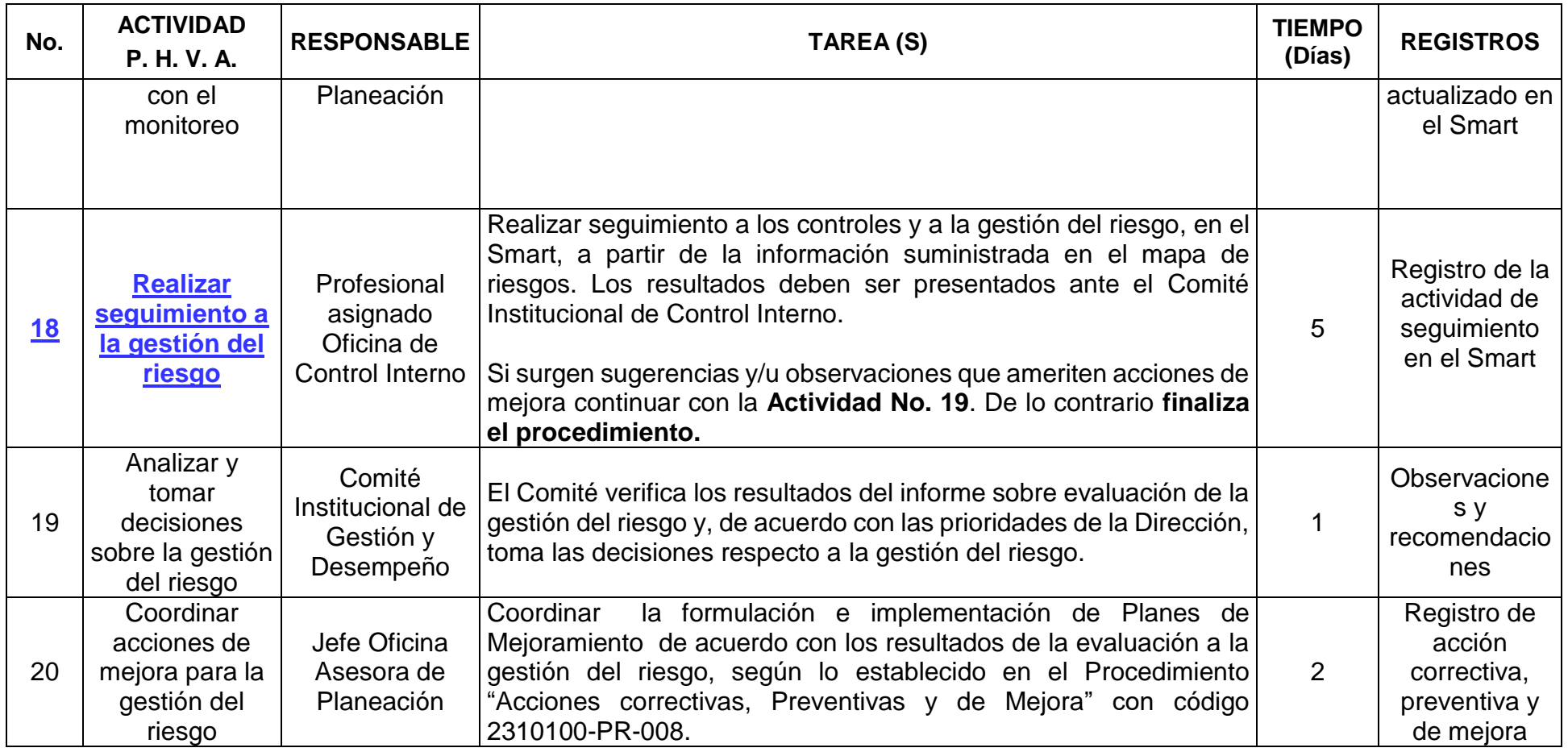

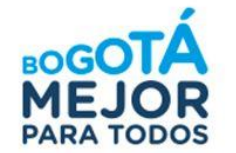

## **4. DESCRIPCIÓN DE ACTIVIDADES.**

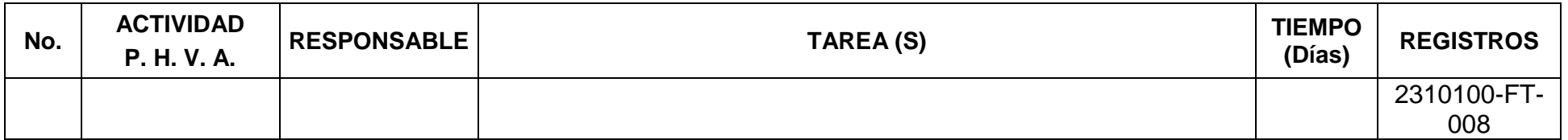

#### **5. PUNTOS DE CONTROL EN ACTIVIDADES.**

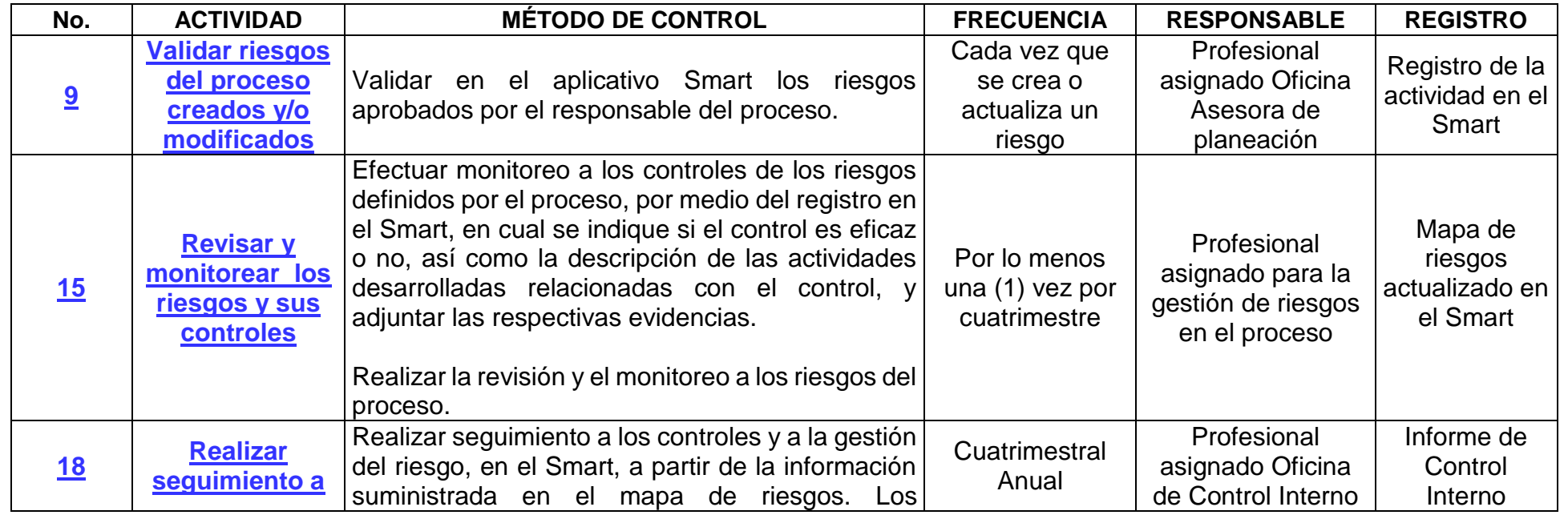

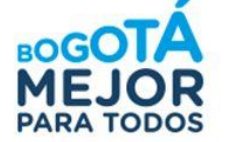

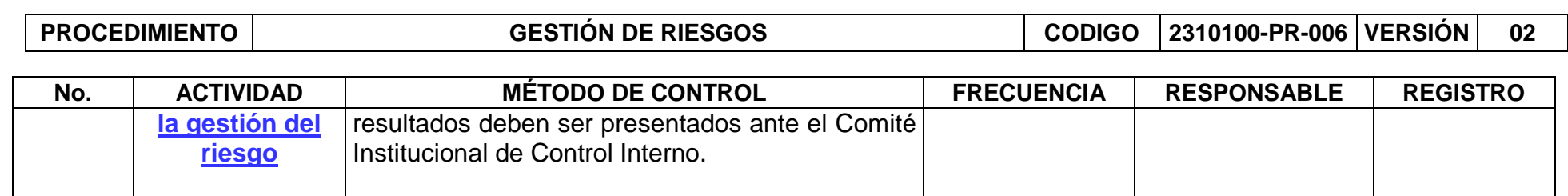

#### **6. CONTROL DE CAMBIOS.**

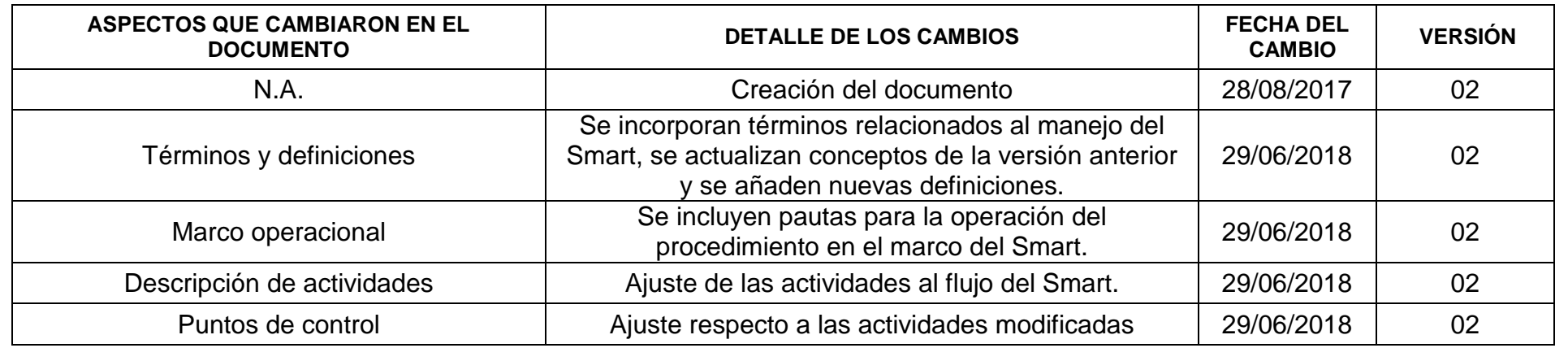

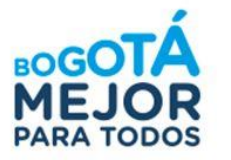